# <How to set SD1000 to Node-Switching Mode>

2011/11/30 BS Park

#### ☞ Application

This document guides that it sets the SD1000 to Node-Switching mode via the terminal program like a Hyper-terminal program or Tera-term.

### 1. Setting the Slave Devices

Set the devices used as slaves to Mode3 as below:

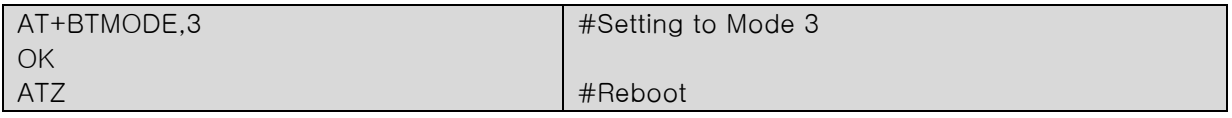

### 2. Setting the Master Device

Register the BD address of the Slave devices on Master device as below. And then the Master device tries to connect to Slave devices automatically when the Master device turns on.

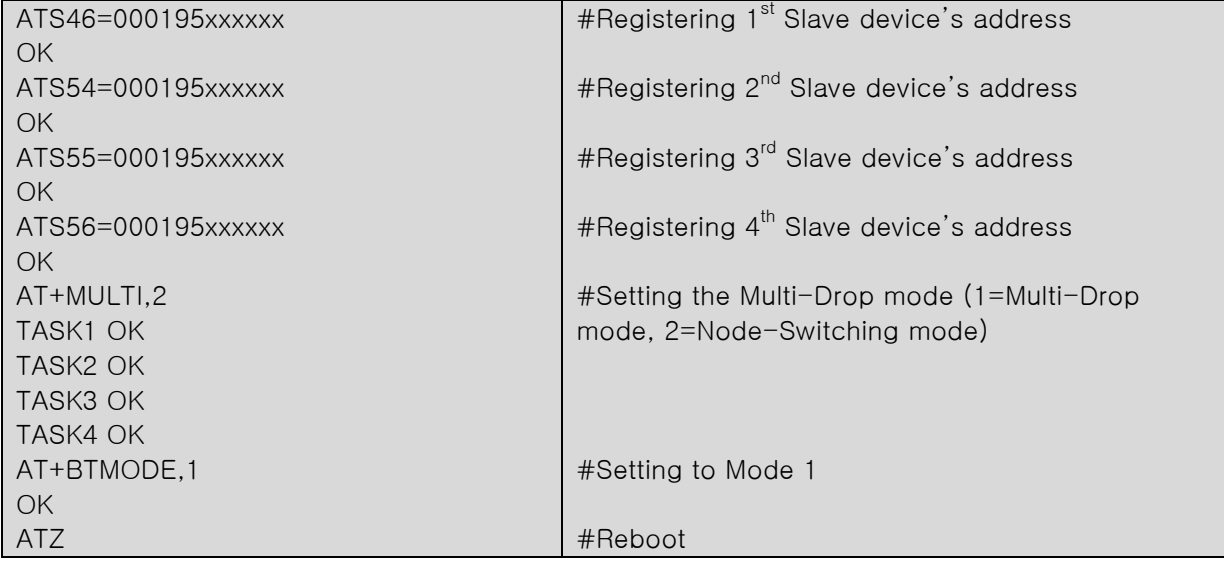

(Emit the registering the S55 or S56 on the 1:2 or 1:3 Multi connection application.)

## 3. How to transfer slave devices for communication

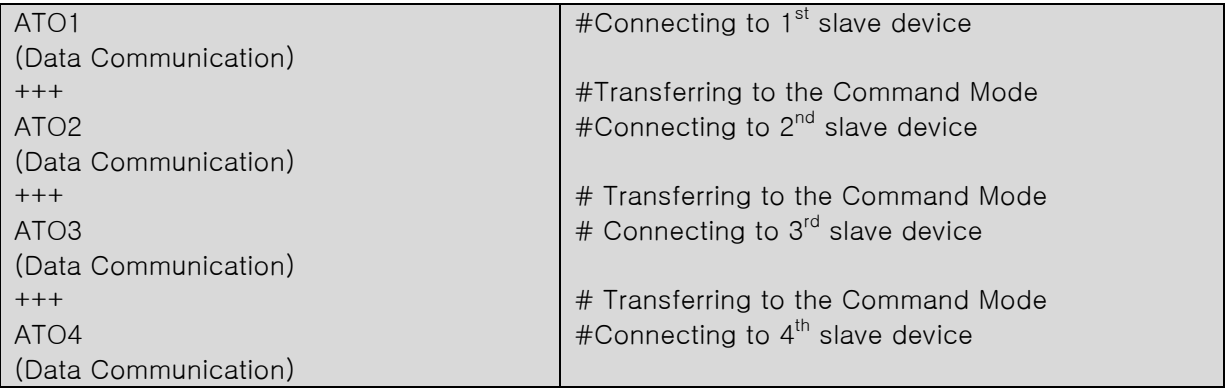